### *From Microservices to Teraservices*

**Adrian Cockcroft @adrianco Technology Fellow - Battery Ventures** September 2015

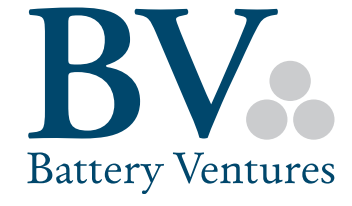

#### **What does @adrianco do now?**

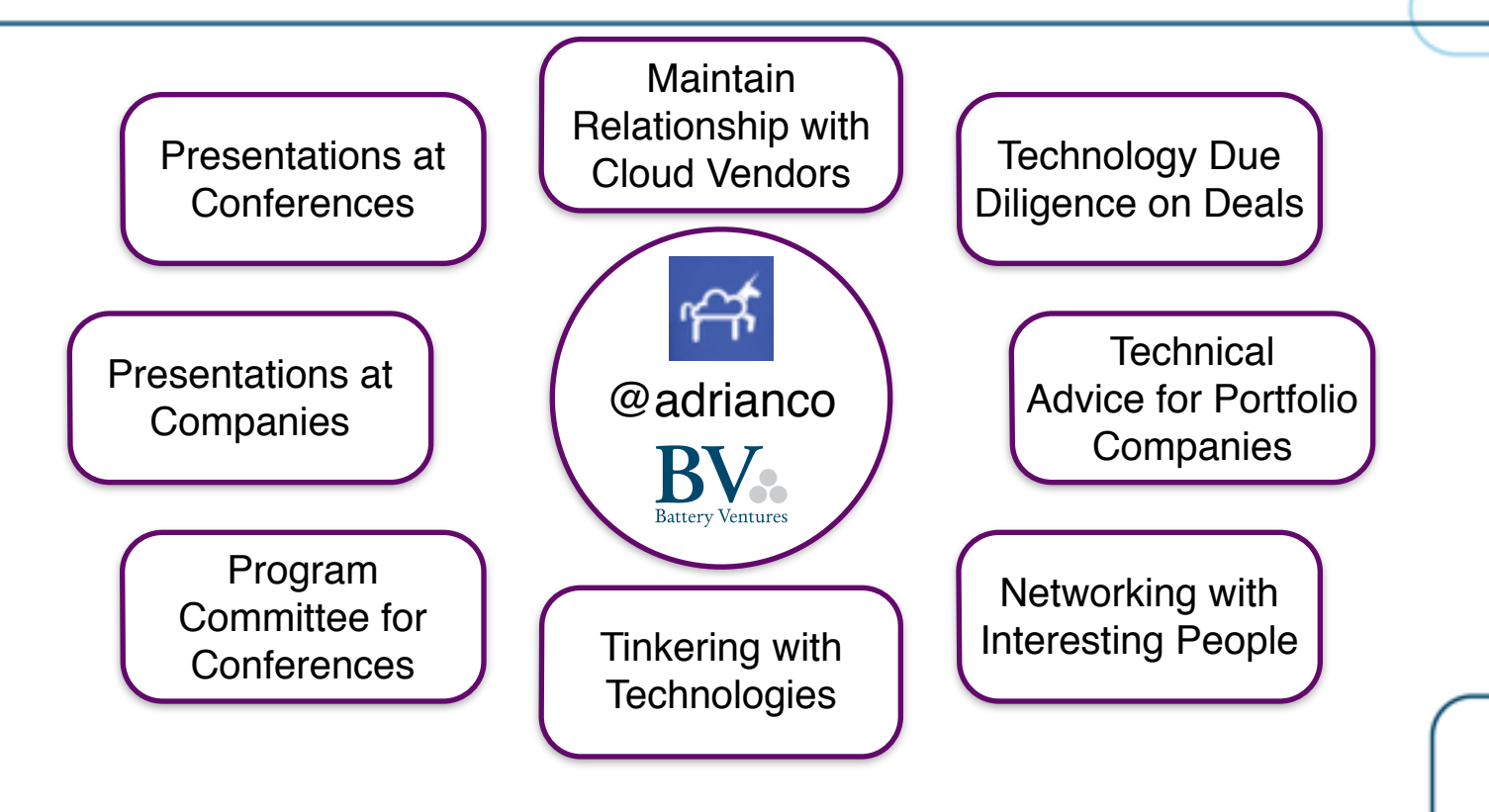

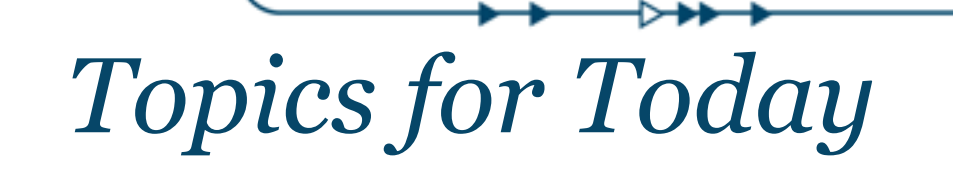

*Why Microservices? Simulating Architectures Terabytes of Memory*

### *Key Goals of the CIO? Align IT with the business Develop products faster Try not to get breached*

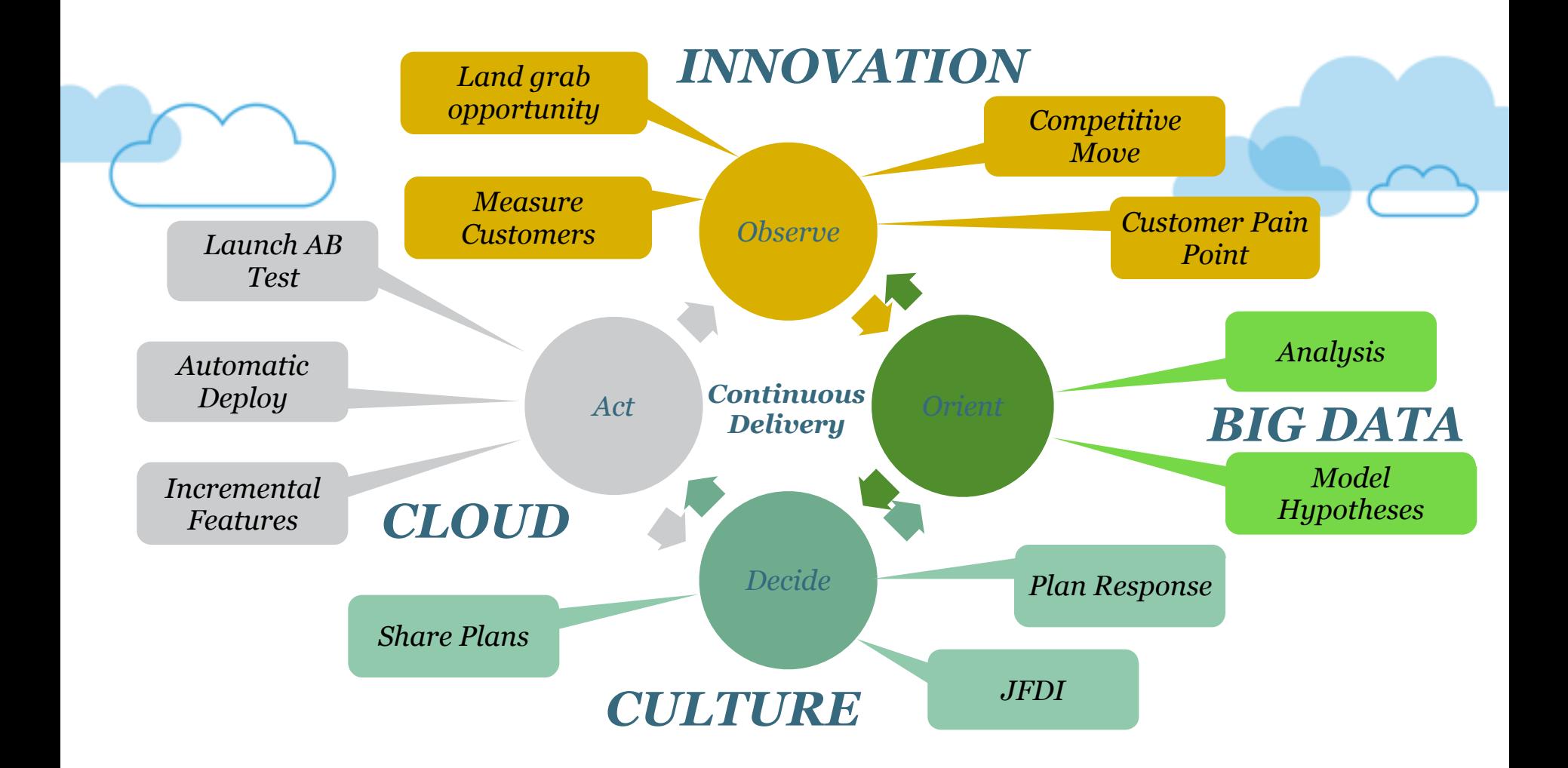

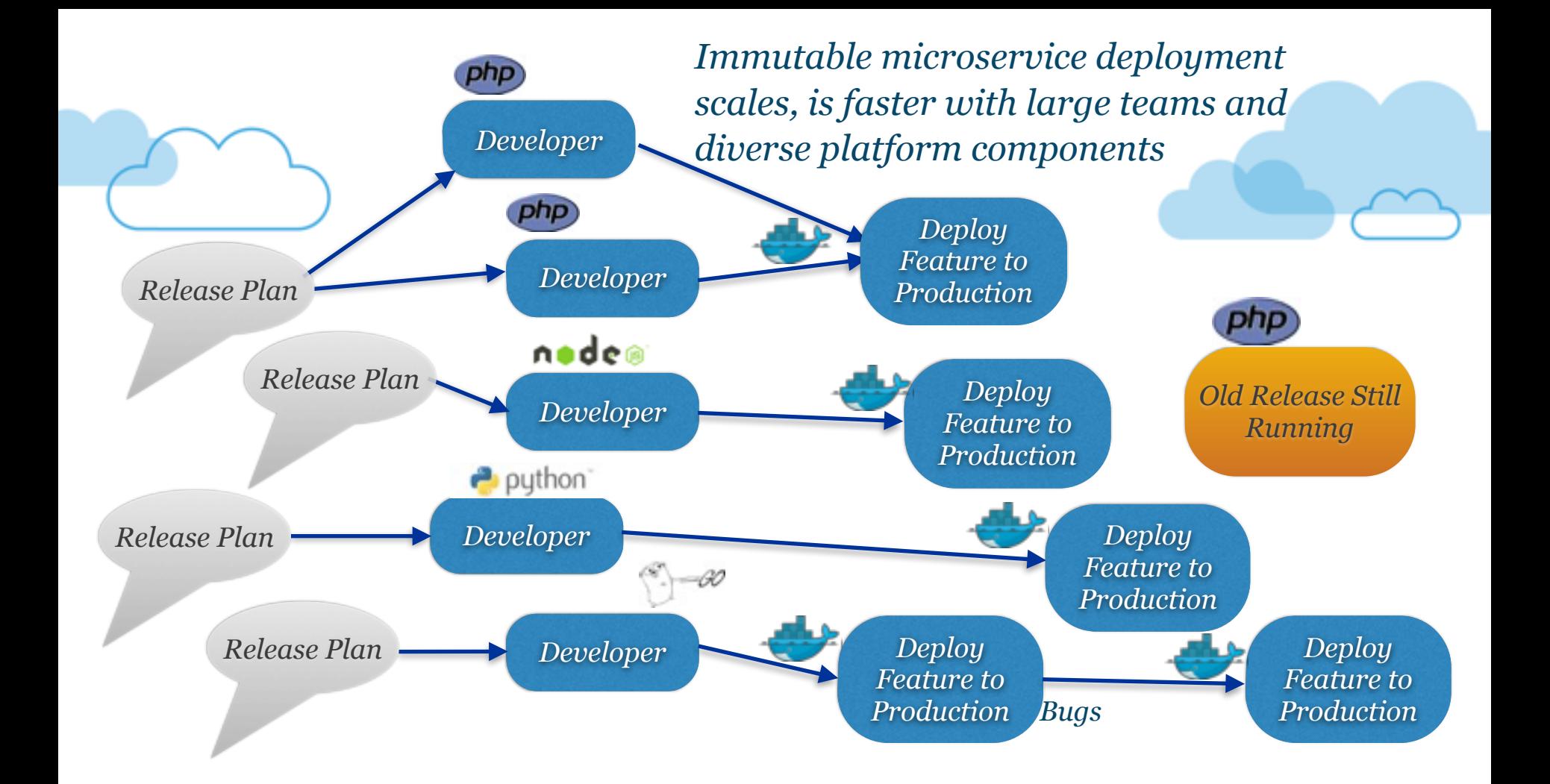

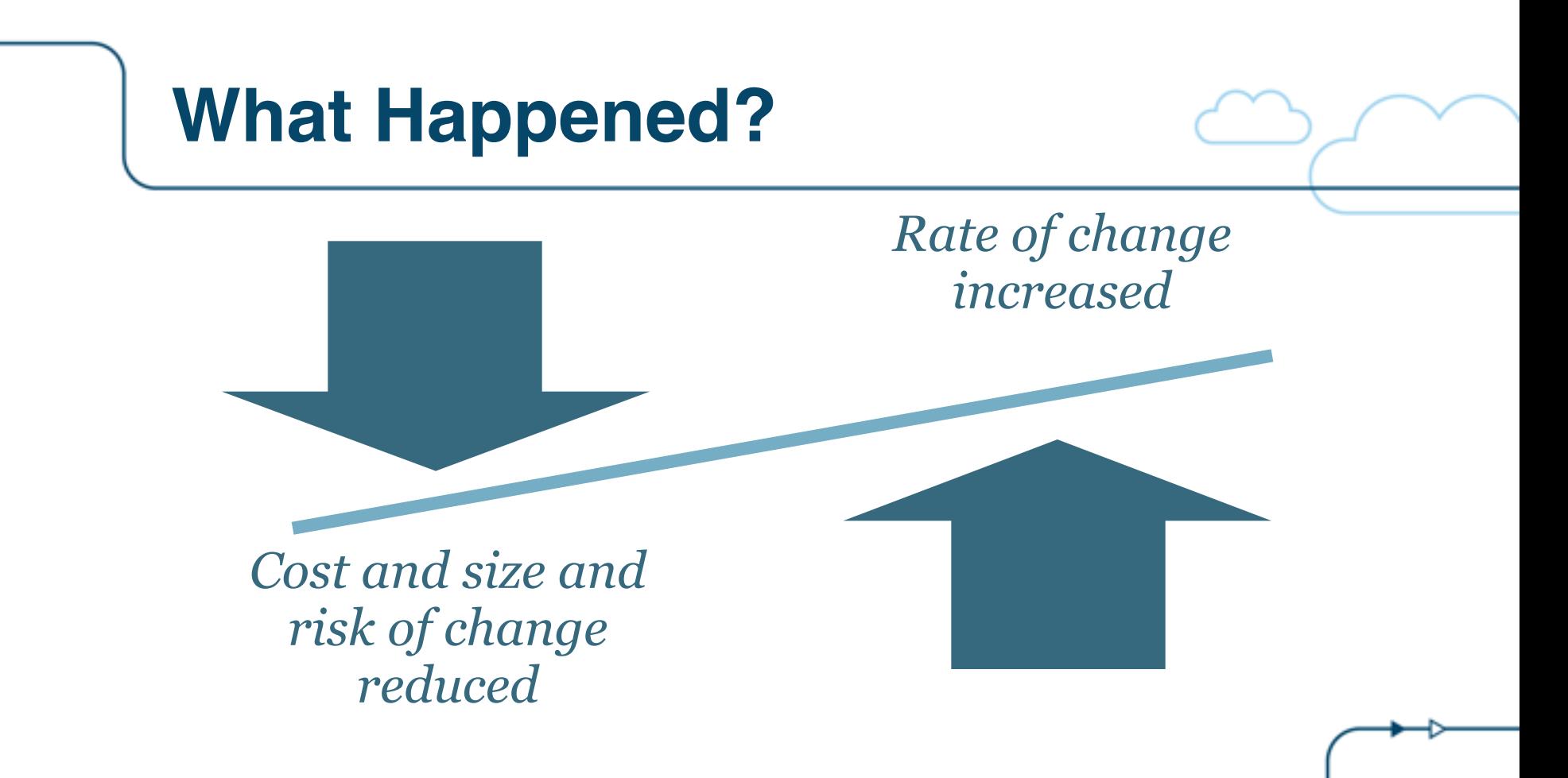

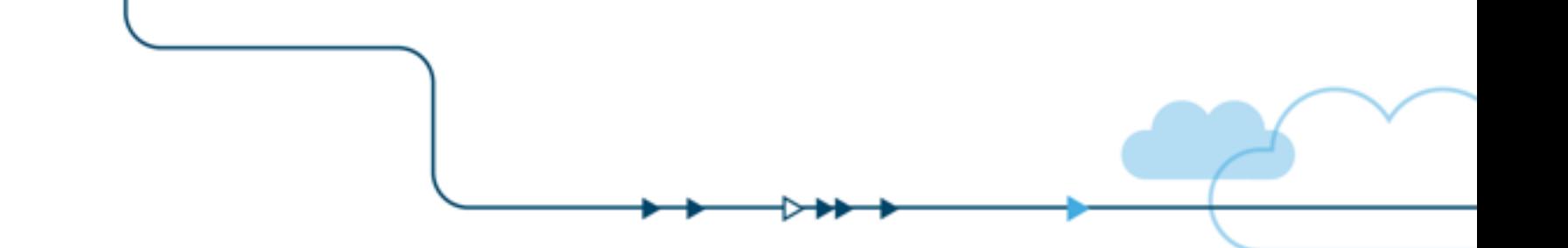

## *Microservices*

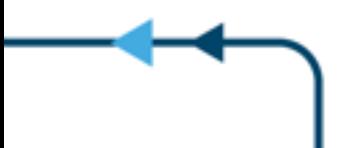

*If every service has to be updated at the same time it's not loosely coupled*

### *A Microservice Definition*

### *Loosely coupled service oriented architecture with bounded contexts*

*If you have to know too much about surrounding services you don't have a bounded context. See the Domain Driven Design book by Eric Evans.*

## *Cloud Native Monitoring and Microservices*

#### **Cloud Native Microservices**

! *High rate of change* 

*Code pushes can cause floods of new instances and metrics Short baseline for alert threshold analysis – everything looks unusual* 

! *Ephemeral Configurations* 

*Short lifetimes make it hard to aggregate historical views Hand tweaked monitoring tools take too much work to keep running* 

! *Microservices with complex calling patterns End-to-end request flow measurements are very important Request flow visualizations get overwhelmed*

# *Challenges for Microservice Platforms*

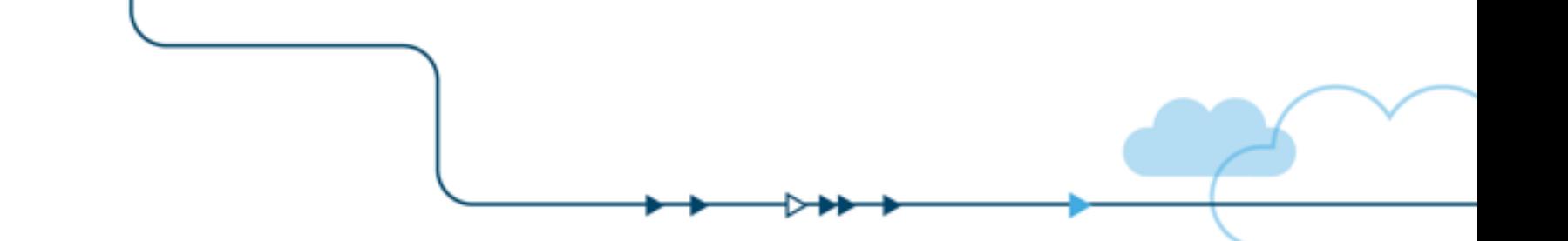

# *Managing Scale*

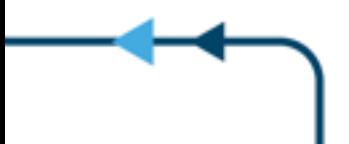

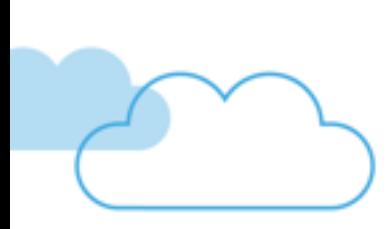

*It's much more challenging than just a large number of machines*

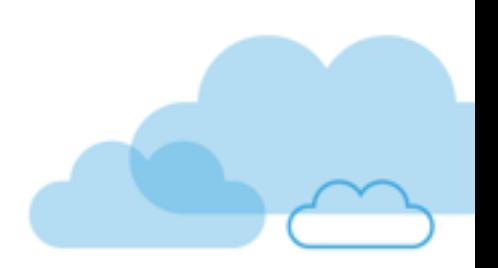

*A Possible Hierarchy Continents Regions Zones Services Versions Containers Instances* 

*How Many? 3 to 5 2-4 per Continent 1-5 per Region 100's per Zone Many per Service 1000's per Version 10,000's*

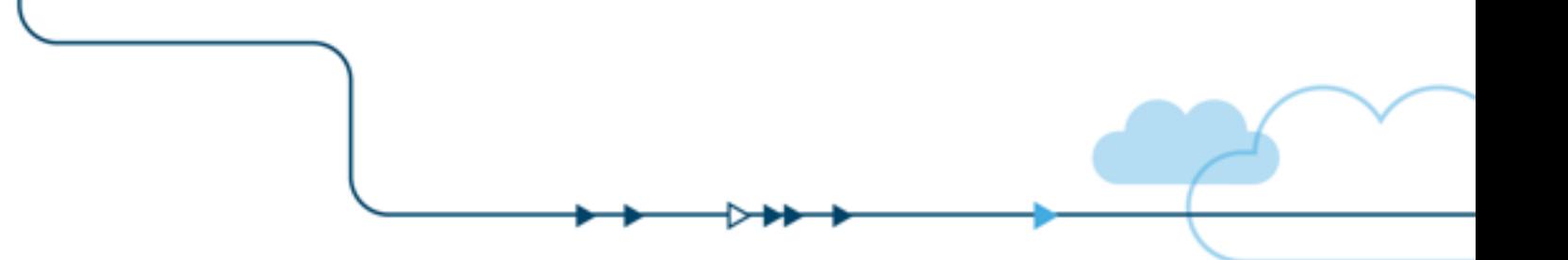

## *Flow*

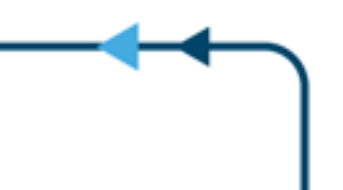

#### *Some tools can show the request flow across a few services*

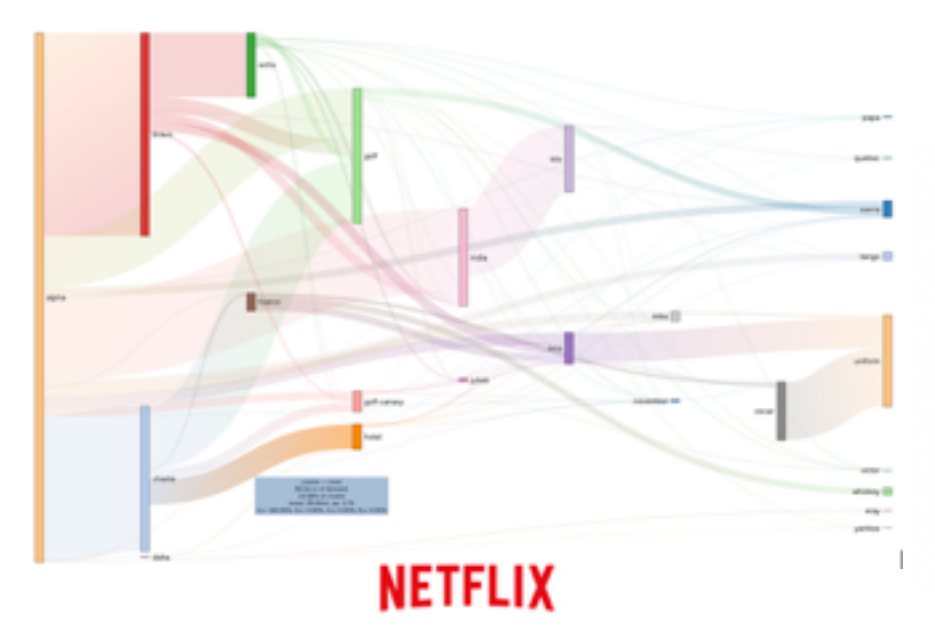

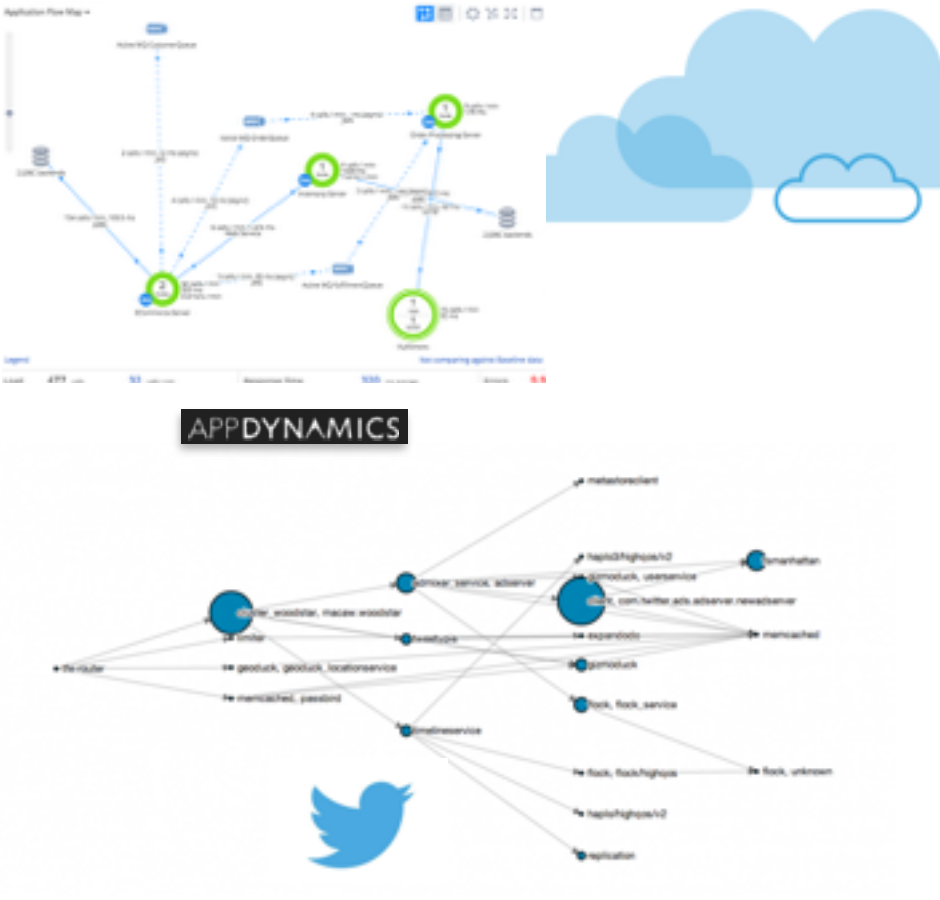

*But interesting architectures have a lot of microservices! Flow visualization is a big challenge.*

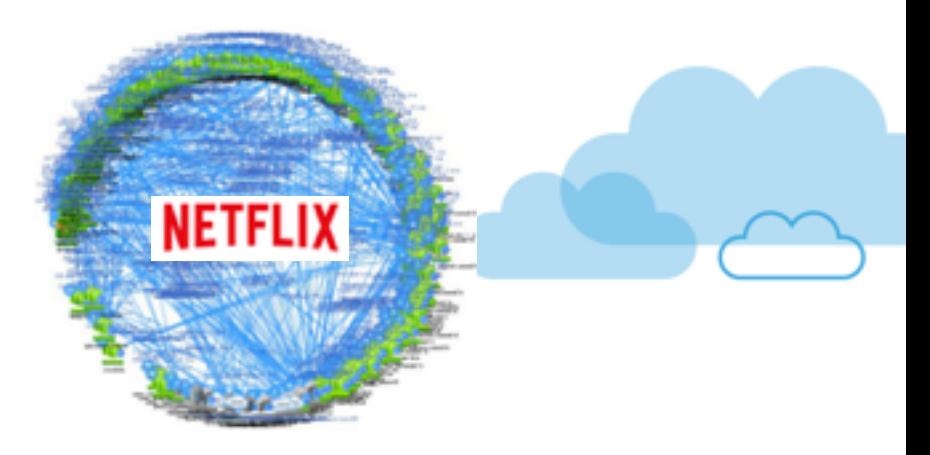

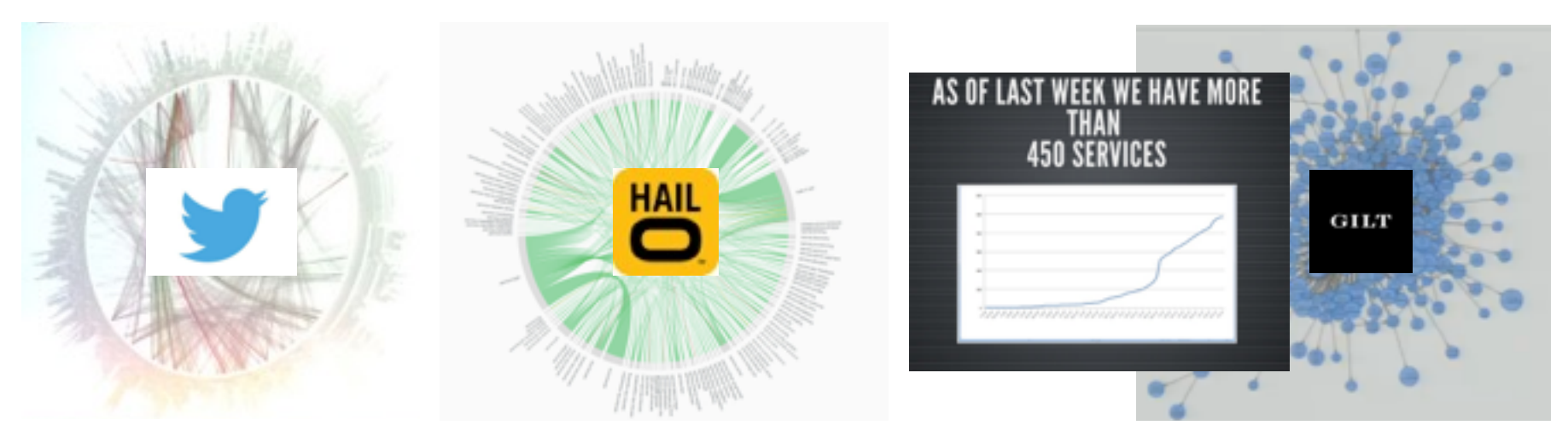

See http://www.slideshare.net/LappleApple/gilt-from-monolith-ruby-app-to-micro-service-scala-service-architecture

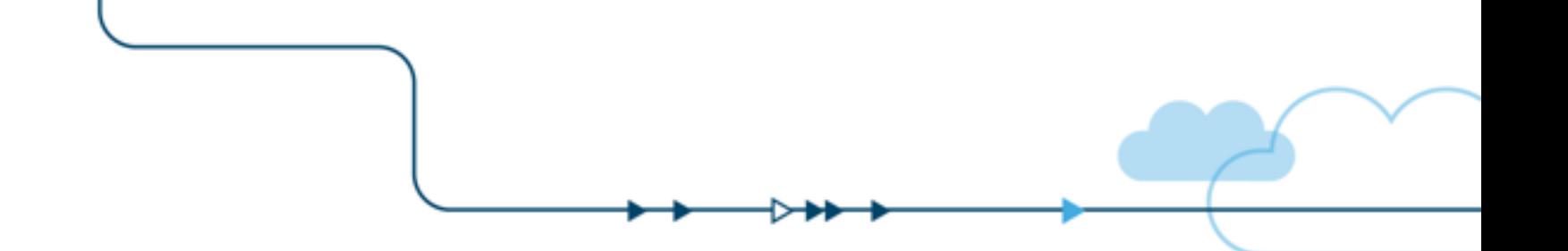

## *Failures*

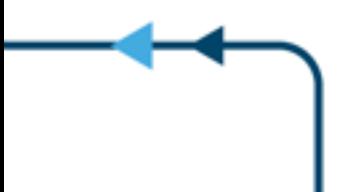

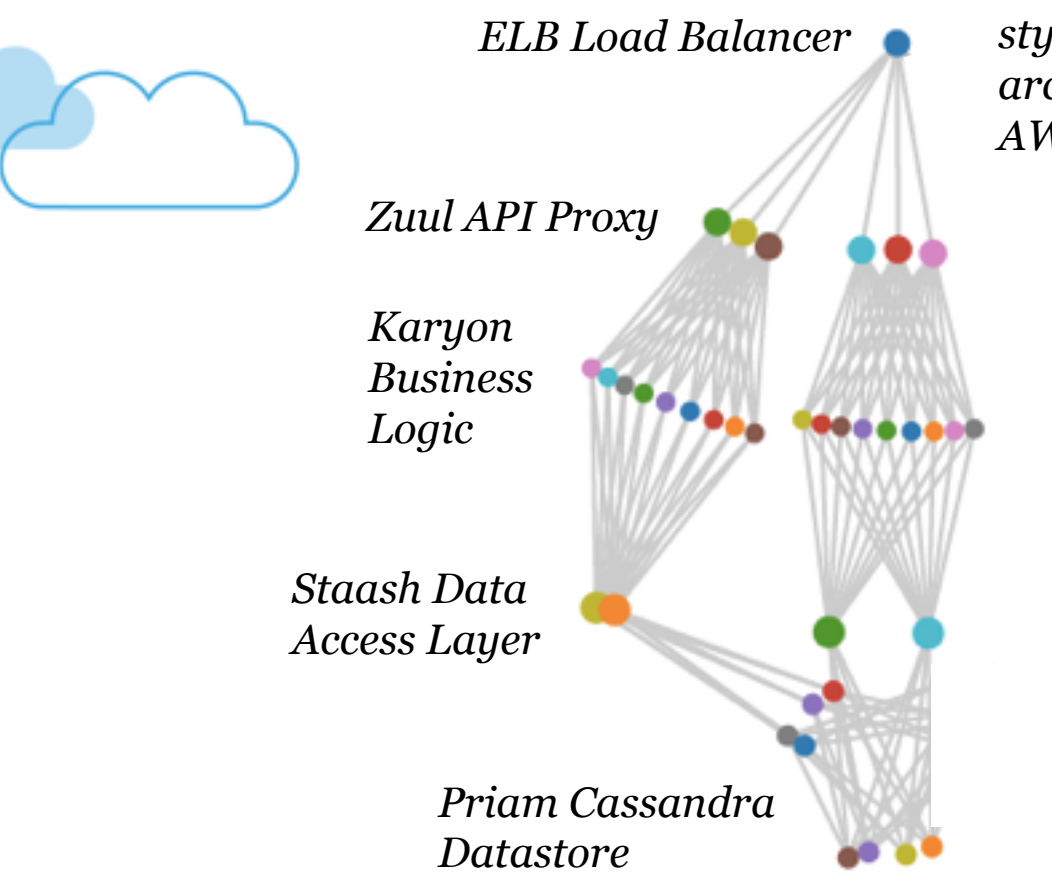

*Simple NetflixOSS style microservices architecture on three AWS Availability Zones*

> *Zone partition/failure What should you do? What should monitors show?*

> *By design, everything works with 2 of 3 zones running. This is not an outage, inform but don't touch anything! Halt deployments perhaps?*

*Challenge: understand and communicate common microservice failure patterns.*

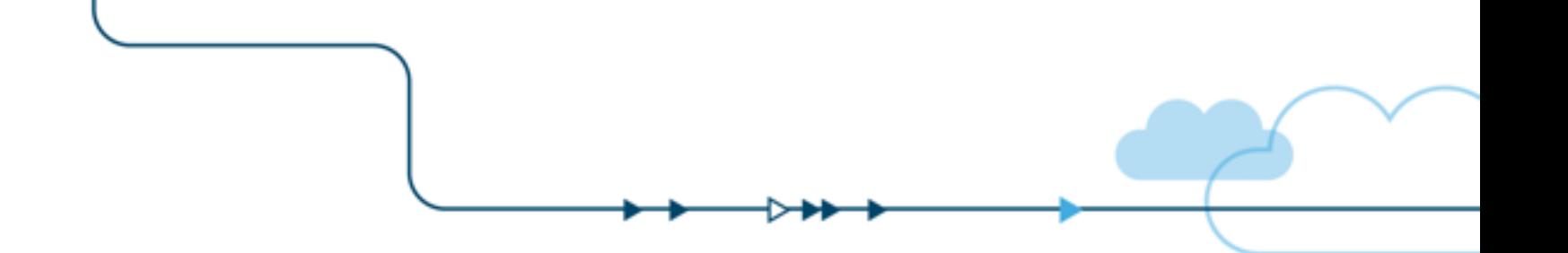

# *Testing*

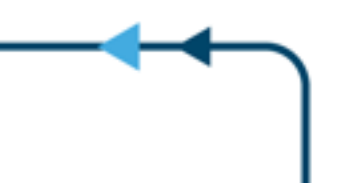

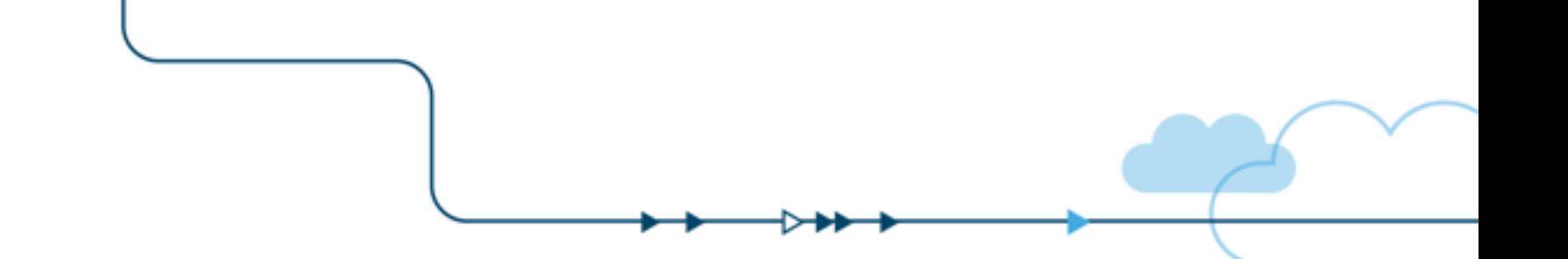

### *Testing monitoring tools at scale gets expensive quickly…*

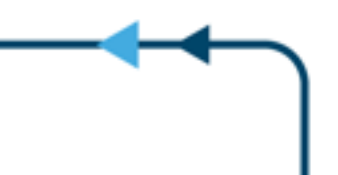

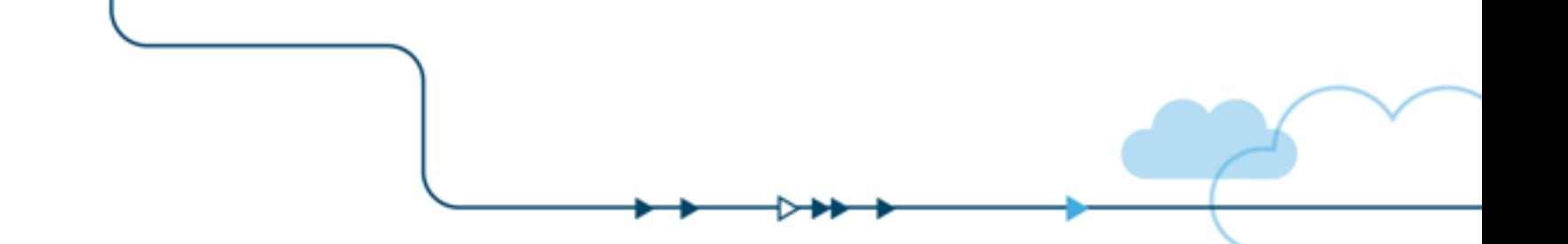

## *Simulation*

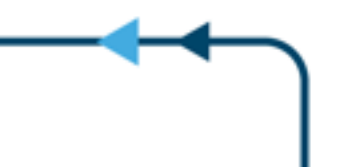

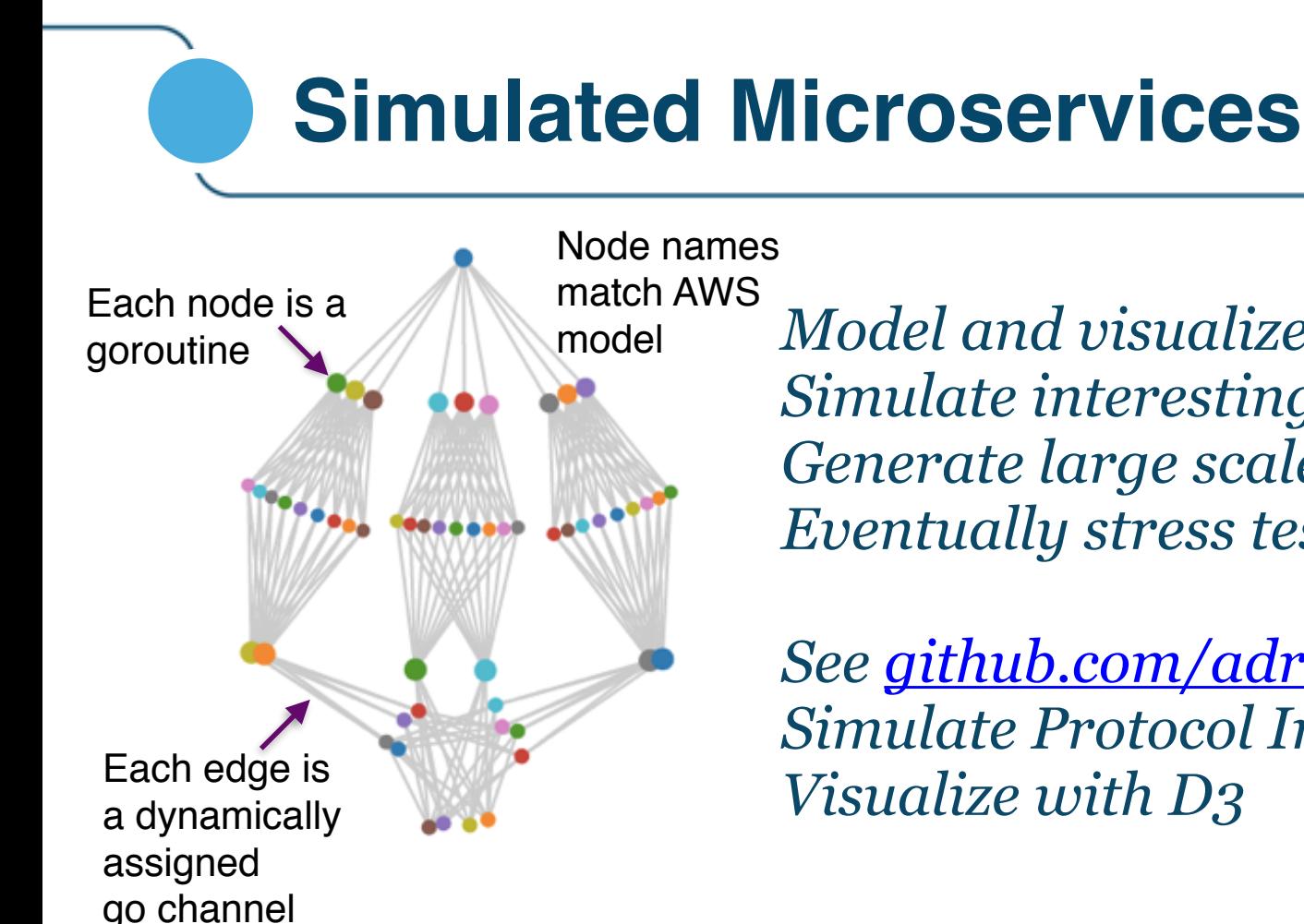

*Model and visualize microservices Simulate interesting architectures Generate large scale configurations Eventually stress test real tools* 

*See [github.com/adrianco/spigo](http://github.com/adrianco/spigo) Simulate Protocol Interactions in Go* 

#### **Definition of an architecture**

Header can include chaos monkey victim

{

}

```
 "arch": "cassandra", 
    "description":"Simple Cassandra model for the Cassandra Summit 2015 paper", 
    "version": "arch-0.0", 
    "victim": "", 
    "services": [ 
         "name": "cassandra", "package": "priamCassandra", "count": 6, "regions": 1, "dependencies": ["cassandra", "eureka"]},<br>"name": "restdata",  "package": "staash",       "count": 6, "regions": 1, "dependencies": ["cassandra"]}
{ "name": "restdata", "package": "staash", "count": 6, "regions": 1, "dependencies": ["cassandra"]}, 
{ "name": "app", "package": "karyon", "count": 12, "regions": 1, "dependencies": ["restdata"]}, 
{ "name": "proxy", "package": "zuul", "count": 6, "regions": 1, "dependencies": ["app"]}, 
        { "name": "www-elb",     "package": "elb",                 "count": 0, "regions": 1, "dependencies": ["proxy"]},<br>{ "name": "www",         "package": "denominator",     "count": 0, "regions": 0, "dependencies": ["www-elb"]]
                                                                     "count": 0, "regions": 0, "dependencies": ["www-elb"]}
] 
          New tier 
          name
                                          Tier 
                                          package
                                                                                    Region 
                                                                                    count: 1
                                                                 Node 
                                                                 count
                                                                                                      List of tier 
                                                                                                      dependencies
```
#### **Single Region Architectures**

*Service only view 3 zones in 1 region*

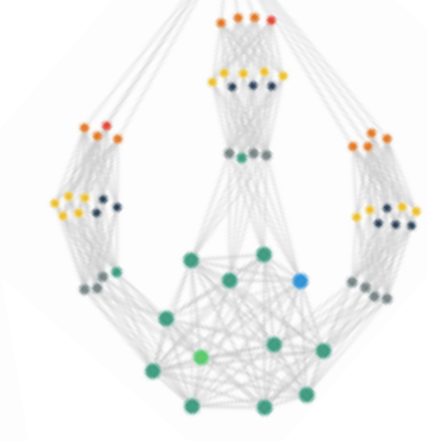

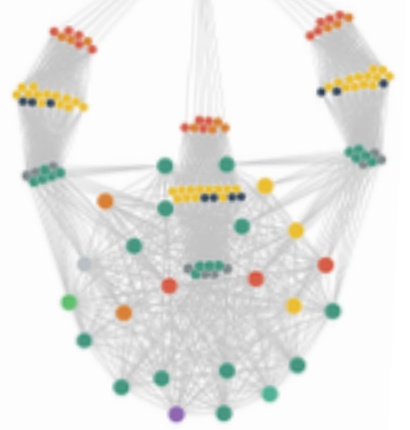

*Instance level view 3 zones in 1 region*

*Instance level view 3 zones in 1 region double scale*

*Instance level view 3 zones in 1 region quadruple scale*

#### **2 and 3 Region Architectures**

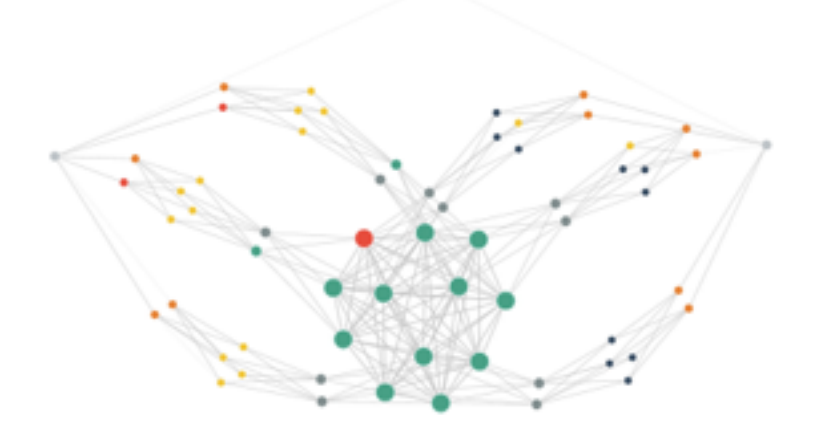

*Instance level view 3 zones in 2 regions*

> *Instance level view 3 zones in 3 regions*

#### **4, 5 and 6 Region Cassandra**

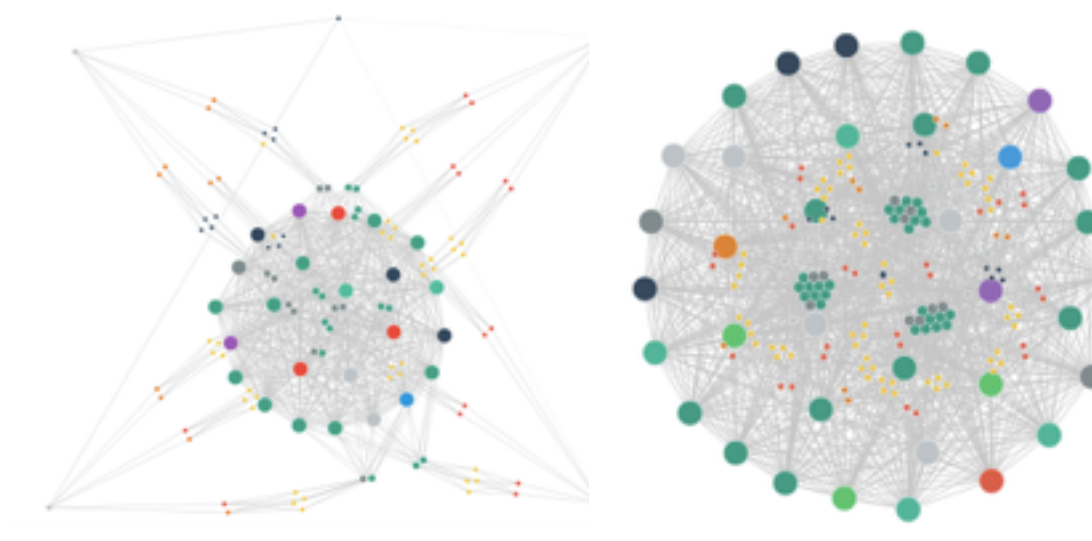

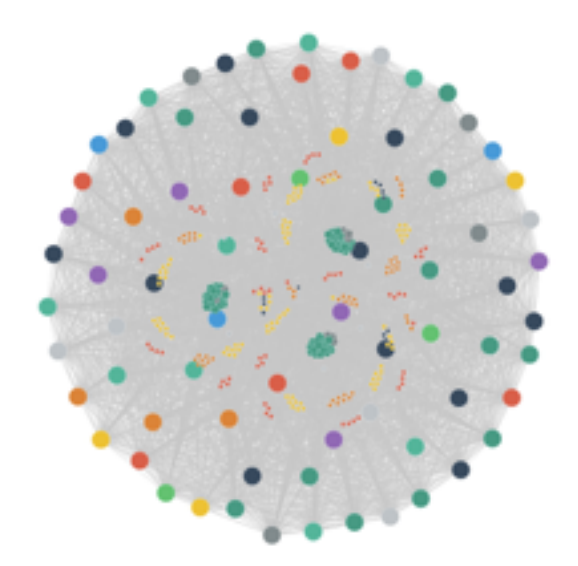

*Instance level view 3 zones in 4 regions*

*Instance level view 3 zones in 5 regions*

*Instance level view 3 zones in 6 regions*

#### **Adding endpoints & clusters**

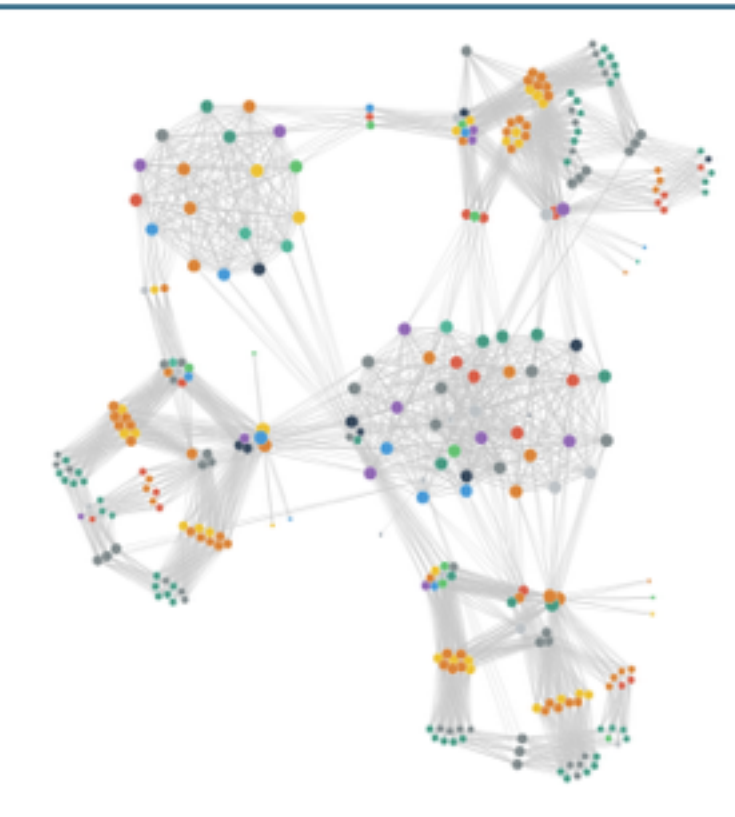

*More realistic architecture for a simple Netflix-like web service* 

> *Instance level view 3 zones in 1 region*

*Separate endpoints for API and WWW Three Cassandra clusters*

#### **Spigo Nanoservice Structure**

func Start(listener chan gotocol.Message) {

}

```
 ... 
     for { 
            select { 
            case msg := <-listener: 
                 switch msg.Imposition {<br>case gotocol.Hello:
                                    \frac{1}{2} get named by parent
... 
                  case gotocol.NameDrop: // someone new to talk to
... 
                  case gotocol.GetRequest: // upstream request handler
... 
                  case gotocol.GetResponse:// downstream response handler
...
                  case gotocol.Goodbye: // tell parent I'm going away now
                        gotocol.Message{gotocol.Goodbye, nil, time.Now(), name}.GoSend(parent) 
                        return 
} 
            case <-eurekaTicker.C: // poll the service registry
... 
} 
      } 
     priamCassandra.go package total about 200 lines of Go
```
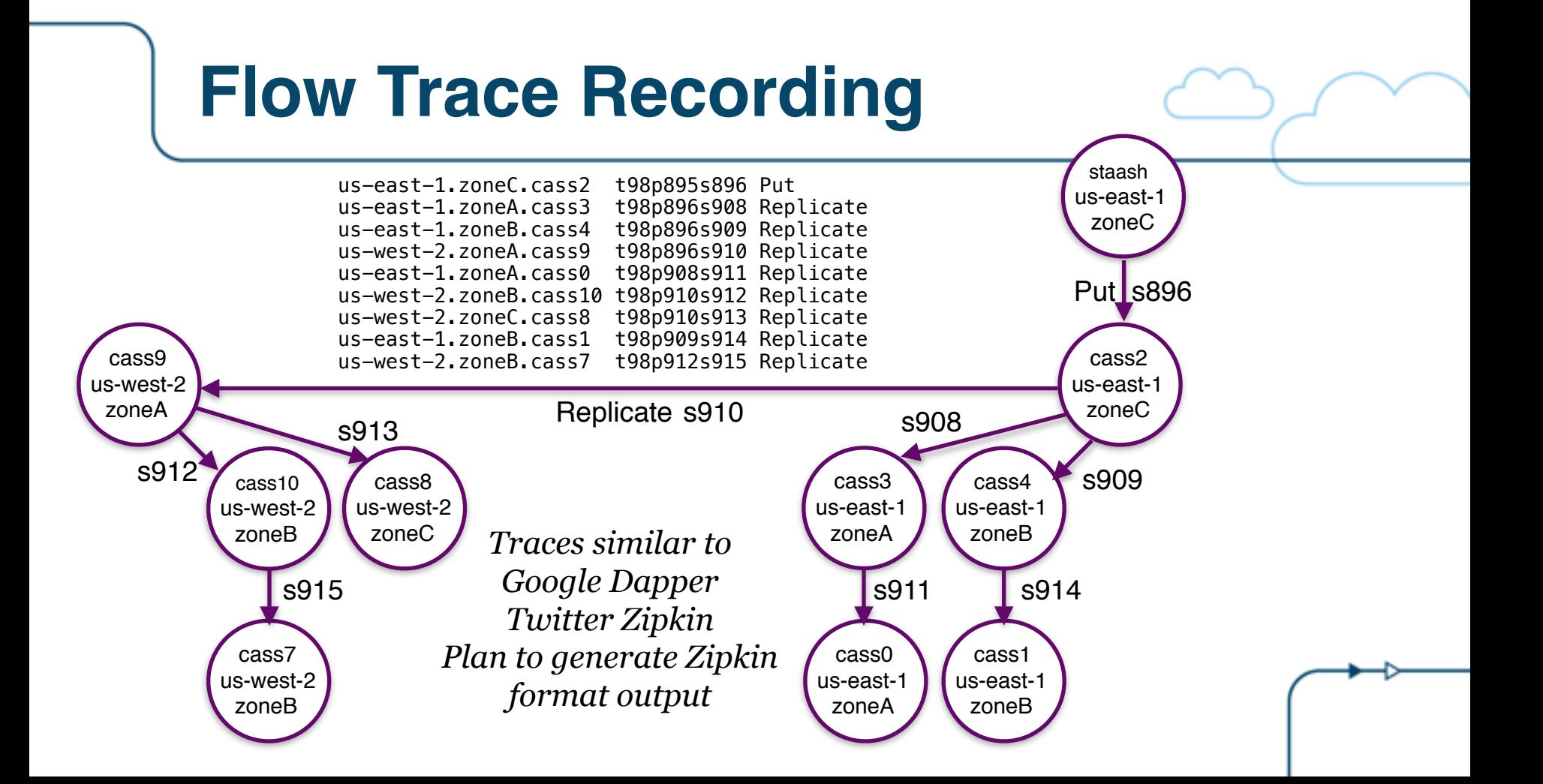

### **Why Build Spigo/Simianviz?**

*Generate test microservice configurations at scale Stress monitoring tools display capabilities* 

*Eventually (i.e. not implemented yet) Dynamically vary configuration: autoscale, code push Chaos monkey for microservice, zone, region failures D3 websocket dynamic browser interface [github.com/adrianco/spigo](http://github.com/adrianco/spigo)*

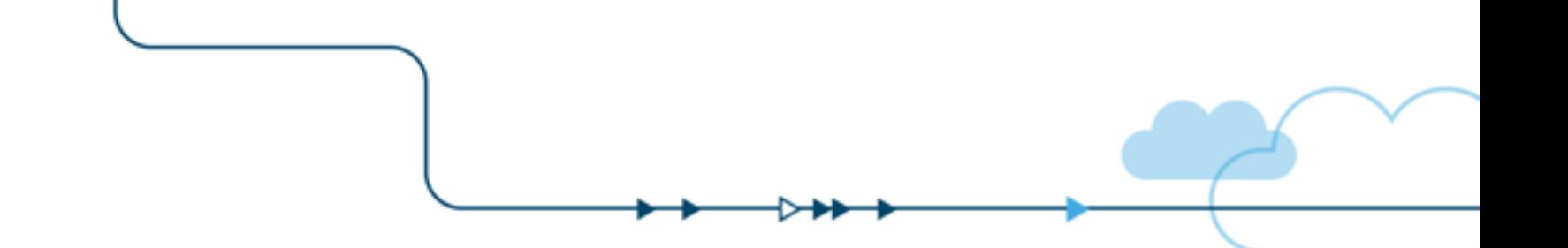

### *Teraservices*

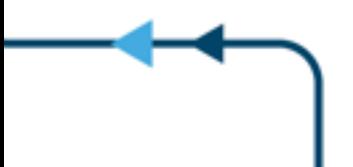

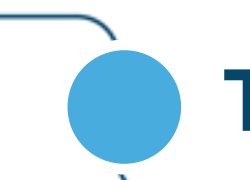

*Engulf dataset in memory for analytics* 

*Balanced config for memory intensive workloads* 

*Replace high end systems at commodity cost point* 

*Explore non-volatile memory implications* 

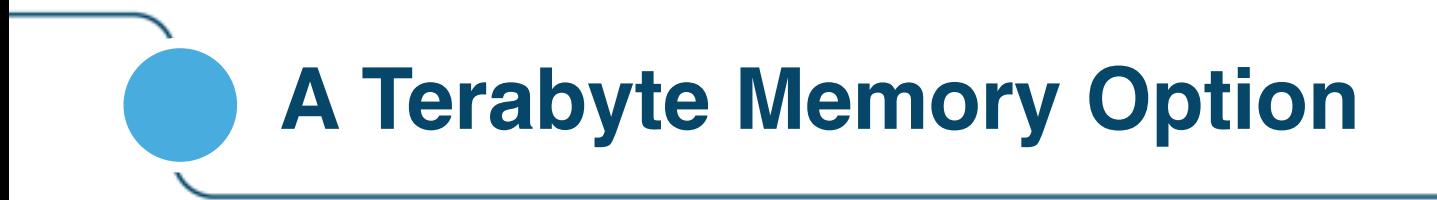

*Diablo - a Battery Ventures portfolio company* 

*DDR4 DIMM containing flash 64/128/256GB* 

*Migrates pages to/from companion DRAM DIMM* 

*Shipping now as volatile memory, future non-volatile*

#### **Memory1: 1st All-Flash System**

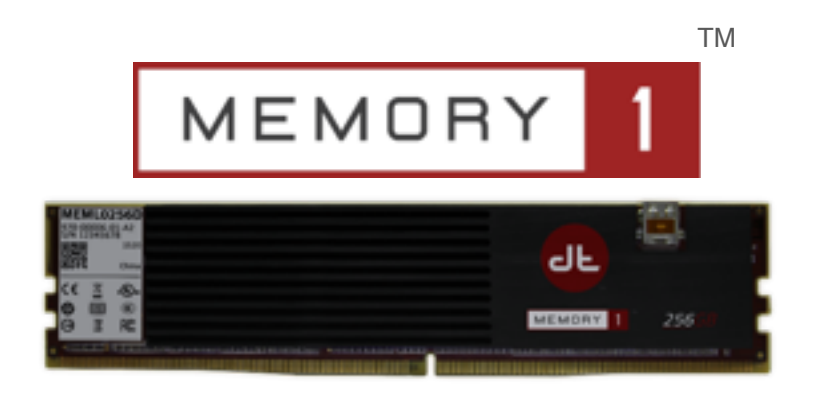

- **NO CHANGES** to CPU or Server
- **NO CHANGES** to Operating System
- **NO CHANGES** to Applications
- ✓ **UP TO 256GB DDR4 MEMORY PER MODULE**
- ✓ **UP TO 4TB MEMORY IN 2 SOCKET SYSTEM**

#### In-Memory Database: *Minimize Infrastructure Cost*

**Problem:** IMDB memory requirements force purchase of additional unneeded CPUs **Solution:** Increased memory-per-socket eliminates need for additional costly CPUs

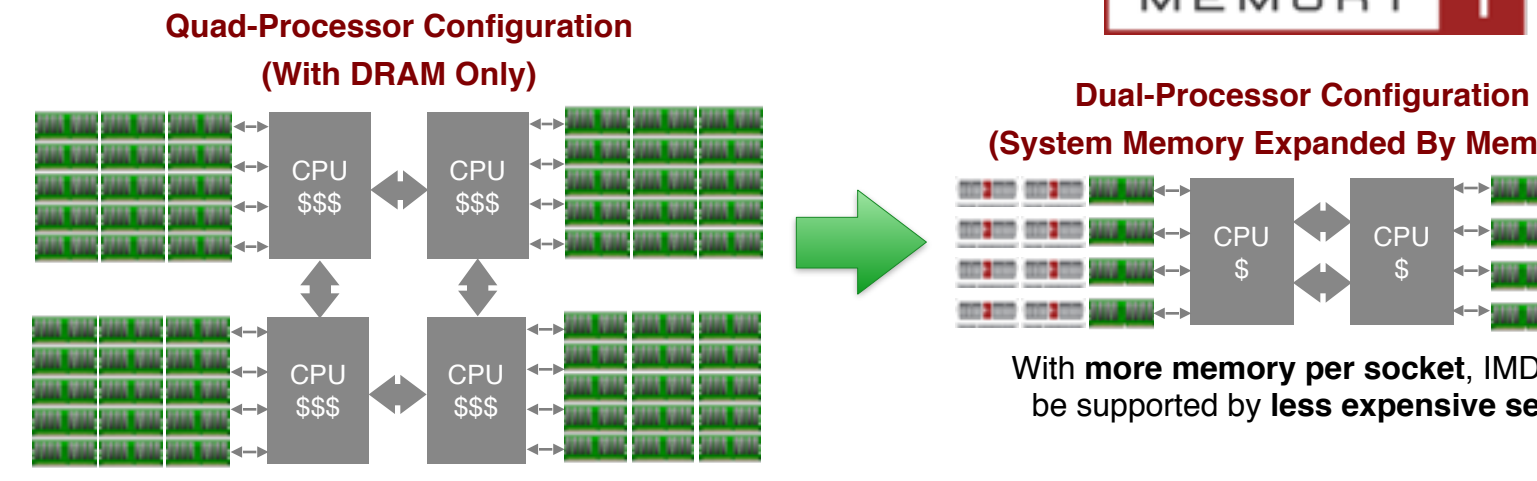

**DRAM capacity limitations** necessitate additional DIMM slots

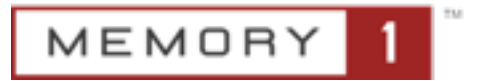

CPU \$ CPU \$ **(System Memory Expanded By Memory1)**

With **more memory per socket**, IMDBs can be supported by **less expensive servers**

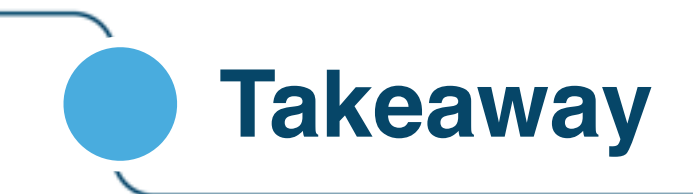

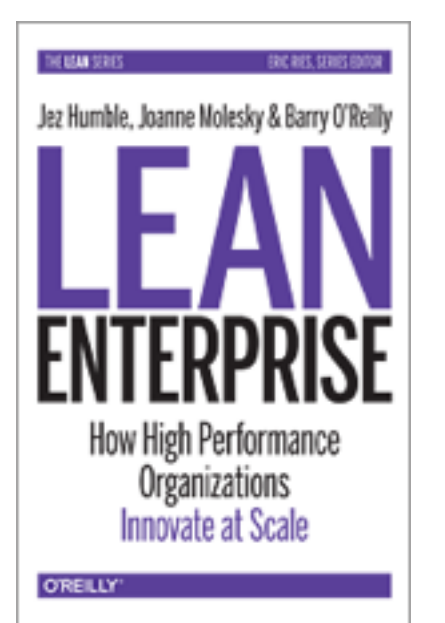

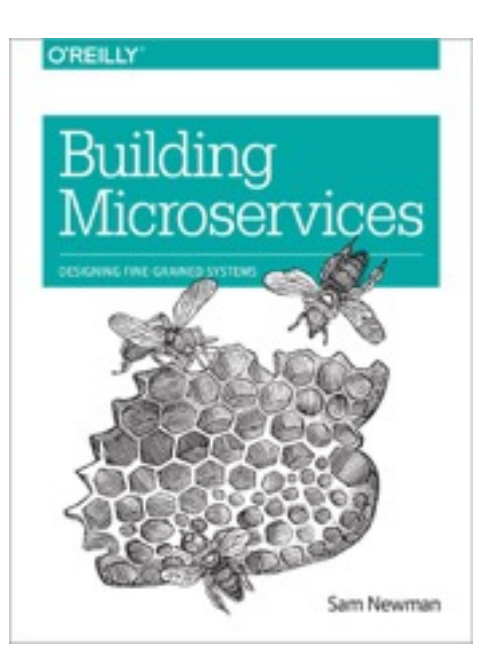

*Teraservices moving to mainstream*

MEMORY

*Q&A*

**Adrian Cockcroft @adrianco <http://slideshare.com/adriancockcroft> Technology Fellow - Battery Ventures** July 2015

**BV Battery Ventures** 

See www.battery.com for a list of portfolio investments

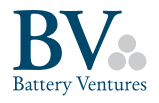

#### **Enterprise IT**

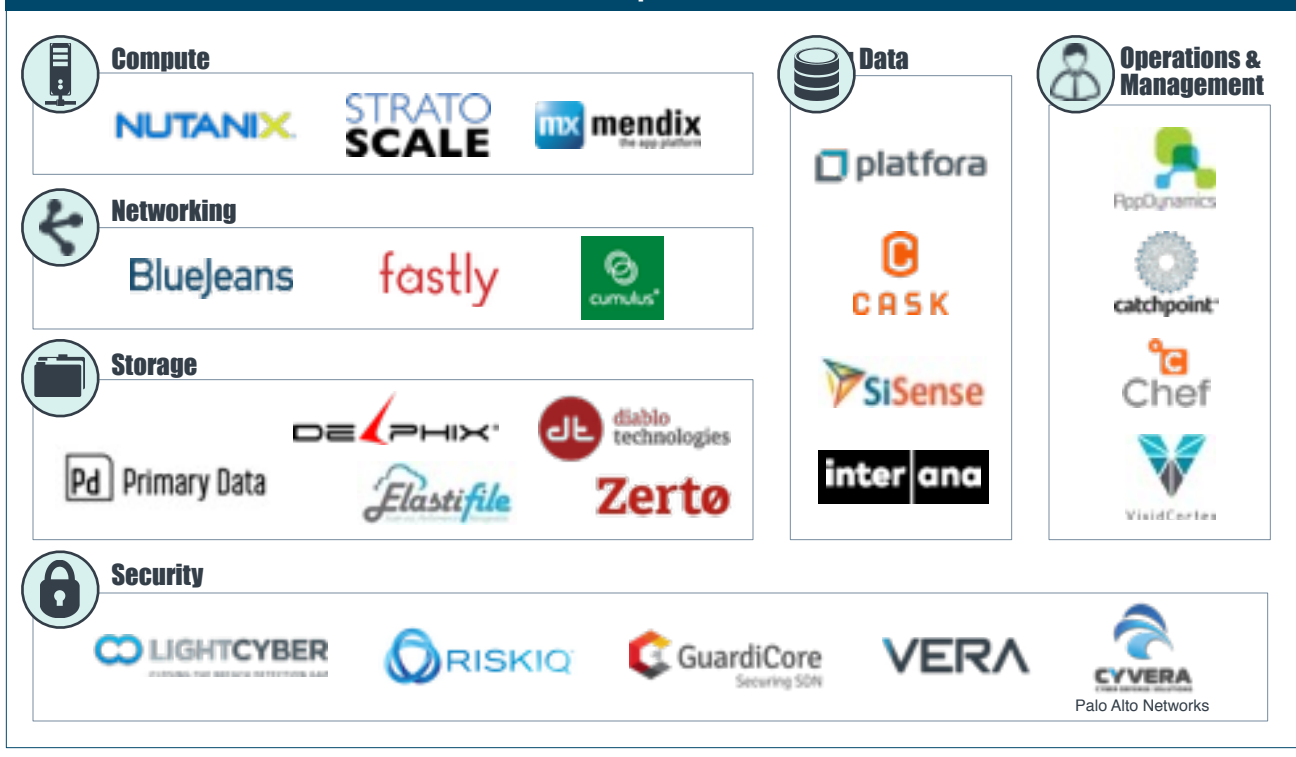